Il quadro **RU "Crediti di imposta concessi a favore delle imprese "** è suddiviso in sei sezioni:

- la sezione I "Crediti d'Imposta" si compila utilizzando la gestione che si attiva dal pulsante ;

**DEM999** G3  $\epsilon$ E 石 Ŵ.  $\frac{1}{256200}$ Anagrafica Stampa Telematico Console Multi ditta Utenti Backup Importazioni Onzioni Undate Guida inWeb Comunicazioni Supporto Esci 2020 **Applicazioni**  $|$  ISA Contabilità | Irap | CU | F24 | IvaBase SC 770 Ricezione 730-4 | Liquidazioni Iva  $SF +$ Cassetto fiscale RS RU DI RX TN VO Pagamenti Controlli finali Quadri **RF** RN RO RQ  $\mathbb{R}^n$ Frontespizio **O GUIDA E VIDEO** Controlli  $\mathbb{R}$  D R ₫ Þ ∢ Þ  $\mathbb{R}$  $1 di 2$ 44 **QUADRO RU** qenzia Crediti di imposta concessi a favore 1 Mod. N. ntrate delle imprese SEZIONE I Dati identificativi del credito d'imposta spettante Codice credito **RU1** Crediti d'imposta Credito d'imposta residuo della precedente dichiarazione ,00 RU<sub>2</sub> (I crediti da indicare RU3 Credito d'imposta ricevuto (da riportare nella sezione VI-A) nella sezione 00 sono elencati Credito d'imposta<br>spettante nel periodo nelle istruzioni) B<sub>2</sub>  $C2$ D<sub>2</sub> RU<sub>5</sub> (di cui  $.00^{13}$  $.00<sub>1</sub>$  $.00<sub>1</sub>$  $00<sub>1</sub>$  $00$ ,00 Credito utilizzato in compensazione con il mod. F24 **RU6** ,00 Credito NA (Rariodici e acconto) IVA (Saldo) IRES (Acconti) **IRES** (Saldo) Imposta sostitutiva IRAP RU7 utilizzato<br>ai fini ,00  $\infty$ ,00  $\infty$  $\alpha$ 00  $\alpha$ RU8 Credito d'imposta riversato 00 RU9 Credito d'imposta ceduto (da riportare nella sezione VI-B) Art. 43-ter Art. 1260 c.c.  $00$  $00<sub>1</sub>$ RU10 Credito d'imposta trasferito (da riportare nel quadro GN o GC o TN o PN) 00 RU11 Credito d'imposta richiesto a rimborso  $00<sub>1</sub>$ RU12 Credito d'imposta residuo (da riportare nella successiva dichiarazione) Vedere istruzioni nforme al modello ministeriale  $00<sub>1</sub>$ **SEZIONE II** Credito 2019 Credito 2020 Caro petrolio n RU21 Credito d'imposta residuo della precedente dichiarazione 00 RU22 Credito d'imposta ricevuto (da riportare nella sezione VI-A)  $0,00$ RU23 Credito d'imposta spettante nel periodo  $00$ RU24 Credito utilizzato in compensazione con il mod. F24 00  $00$ RU25 Credito d'imposta riversato 00 ,00 RU26 Credito d'imposta trasferito (da riportare nel quadro GN o GC o TN o PN)  $00$ 00 RU27 Credito d'imposta richiesto a rimborso 00 RU28 Credito d'imposta residuo (da riportare nella successiva dichiarazione) 000 **SEZIONE III** Interessi Capitale Finanziamenti<br>asevolati T  $\overline{2}$ RU31 Credito d'imposta residuo della precedente dichiarazione 00  $00\,$ 

Crediti d'imposta

Per maggiori informazioni sul funzionamento della gestione si rimanda alla relativa quida online.

- le altre sezioni si compilano inserendo i dati da input direttamente nel modello.

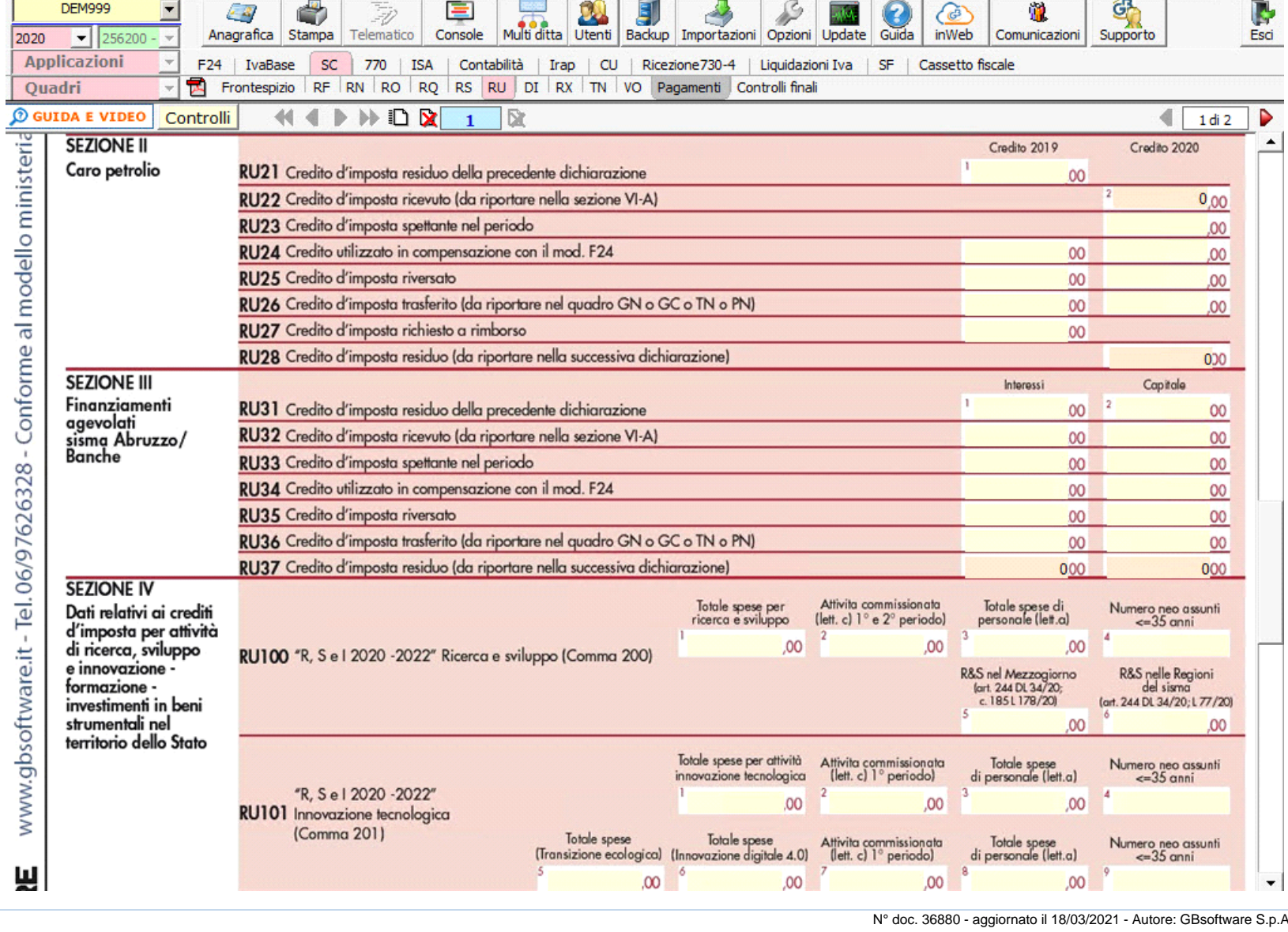

GBsoftware S.p.A. - Via B. Oriani, 153 00197 Roma - C.Fisc. e P.Iva 07946271009 - Tel. 06.97626336 - Fax 075.9460737 - [email protected]